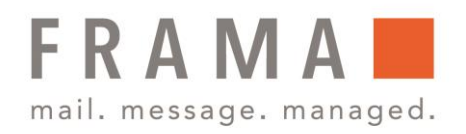

### Frama Fs Series 3/3.1 Funktionen des Bedienfelds

## Anzeigenbereiche

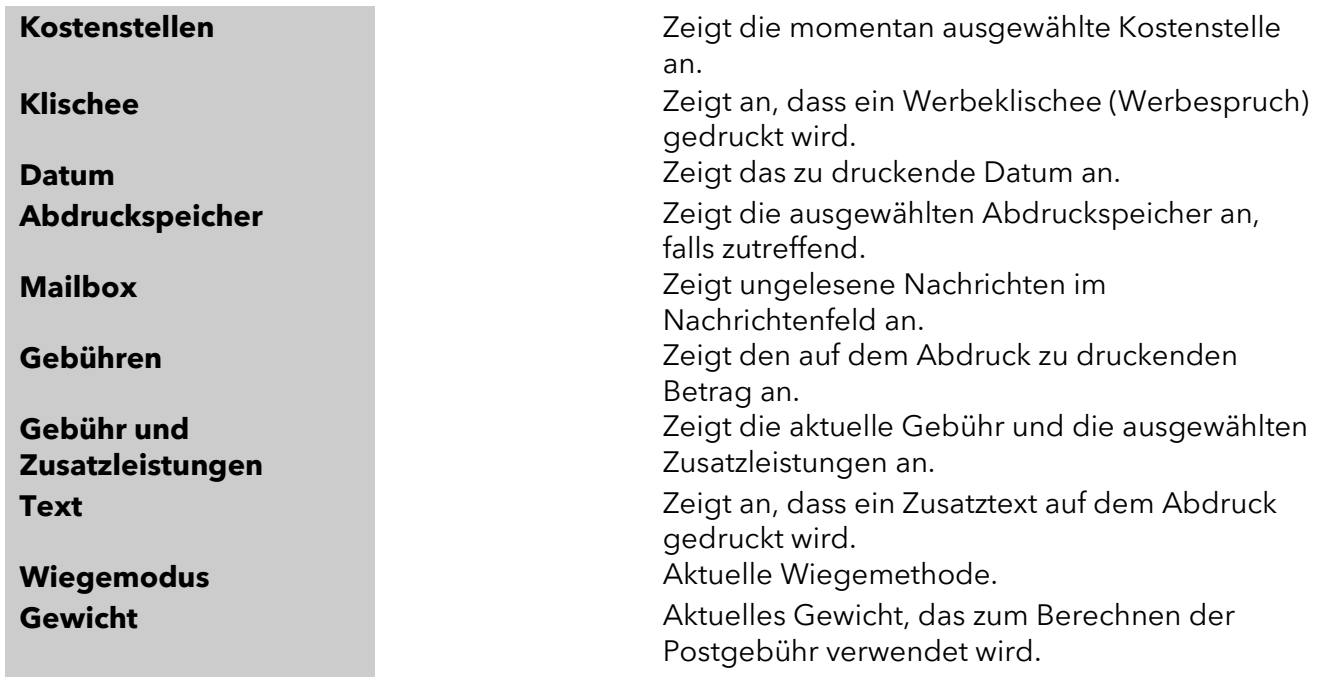

#### integrity in communication.

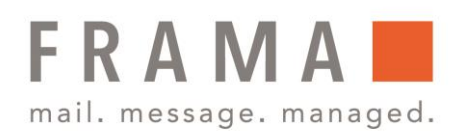

### Tasten und Tastaturkürzel

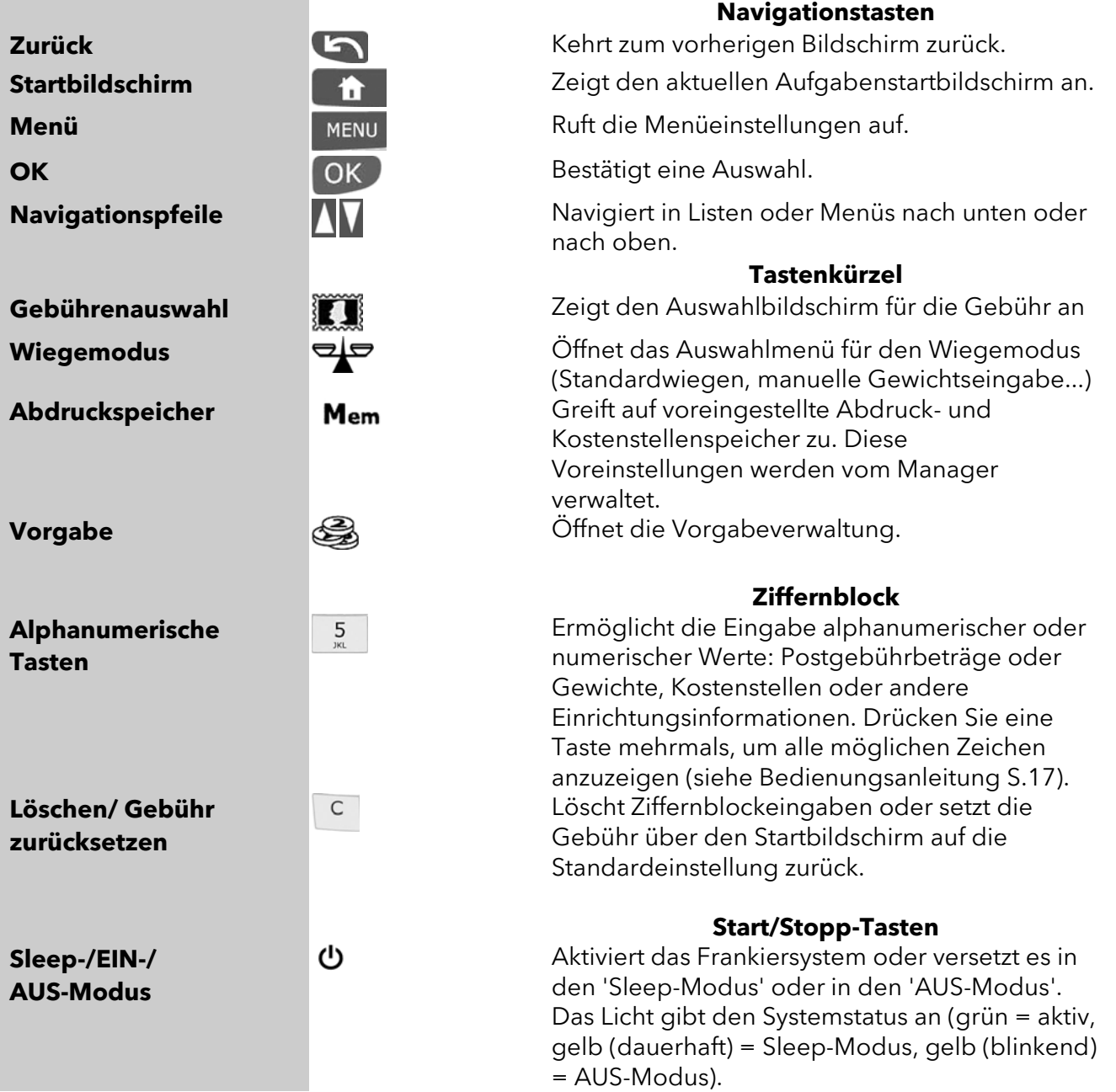

Frama Austria GmbH . p.A. ABG Wirtschaftsprüfungs- & Steuerberatungs GmbH . Tegetthoffstraße 7 . 1010 Wien . Tel.: 1 9123770 . www.frama.at

### integrity in communication.

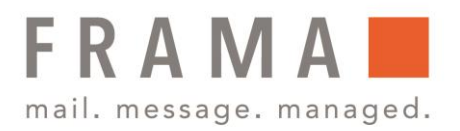

# Verwendung des Ziffernblocks

Die folgende Tabelle zeigt die fortlaufenden Zeichen, die Sie je nach Kontext erhalten, wenn Sie die Tasten mehrmals hintereinander drücken.

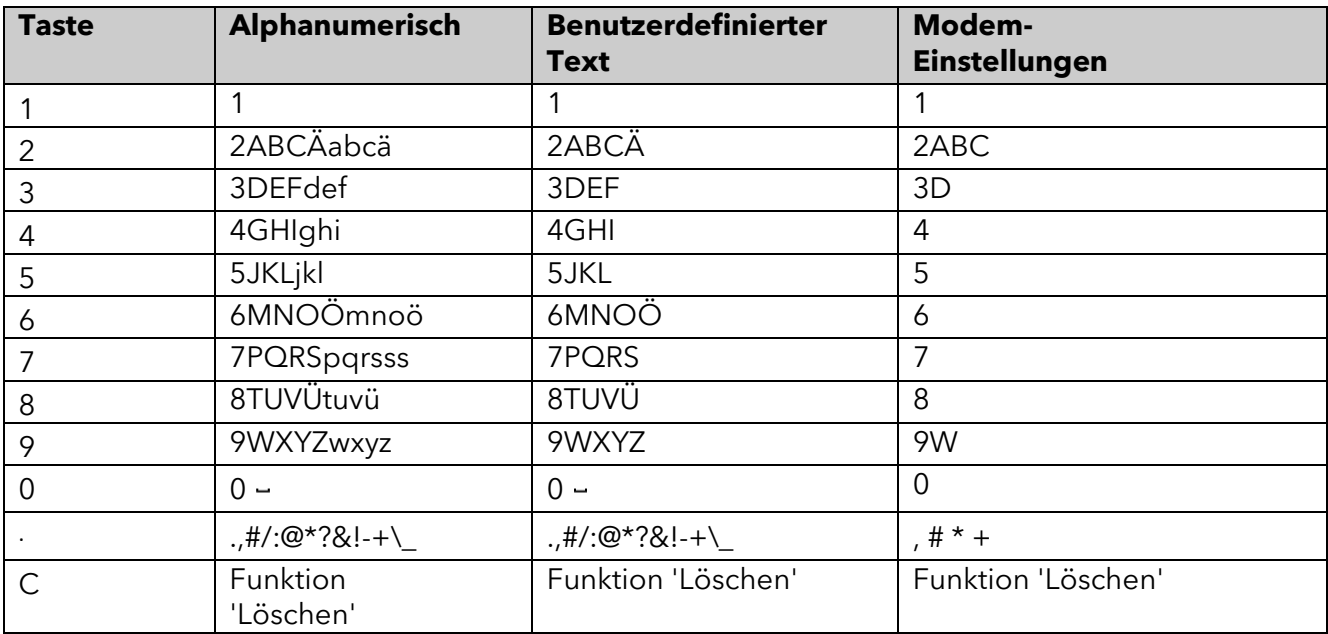

#### integrity in communication.